# Quattor (CDB) for Inventory Purposes

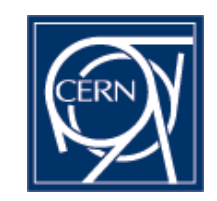

- Hardware Schema
- CC Tracker
- HMS (Hardware Management System) workflows
- Reports
- Hardware allocation requests

## CERN Hardware Schema

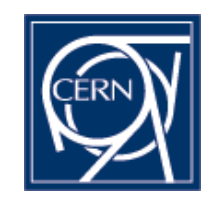

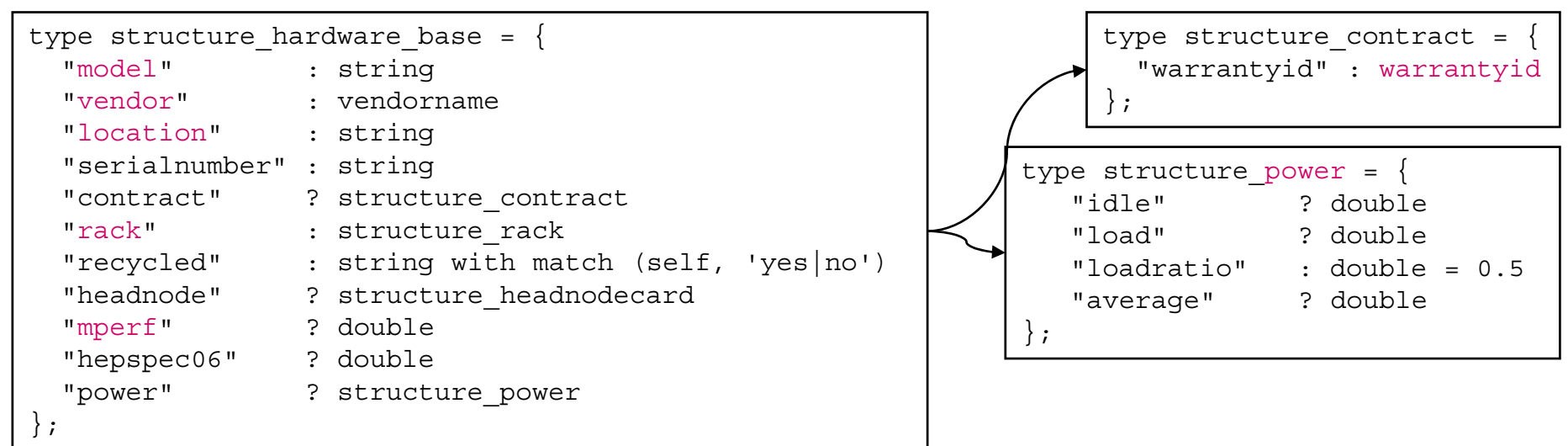

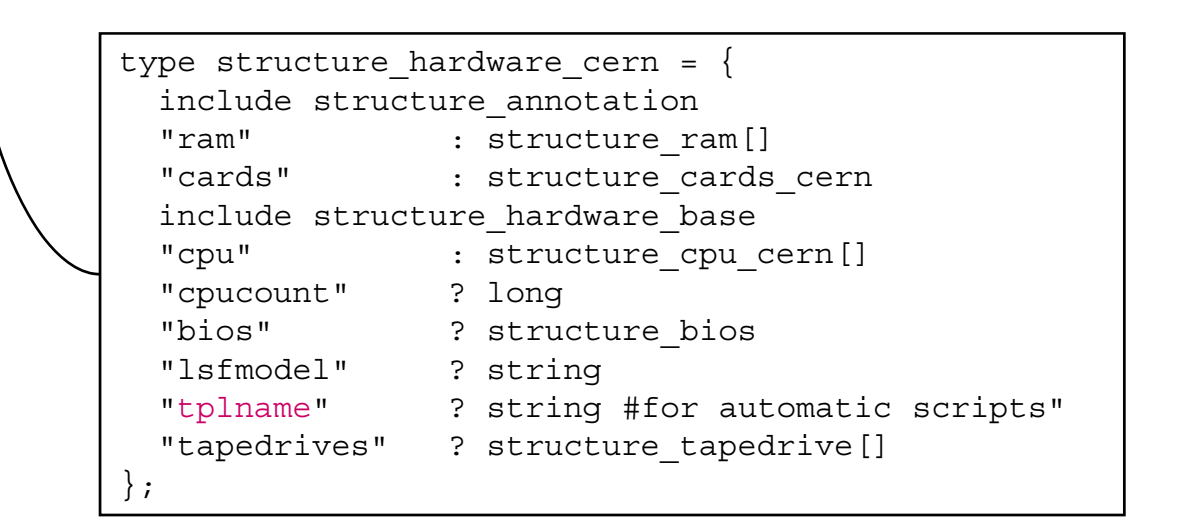

Quattor Workshop March 2009

### Locating hw: "CC Tracker"

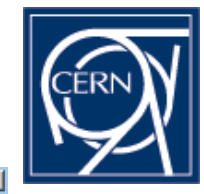

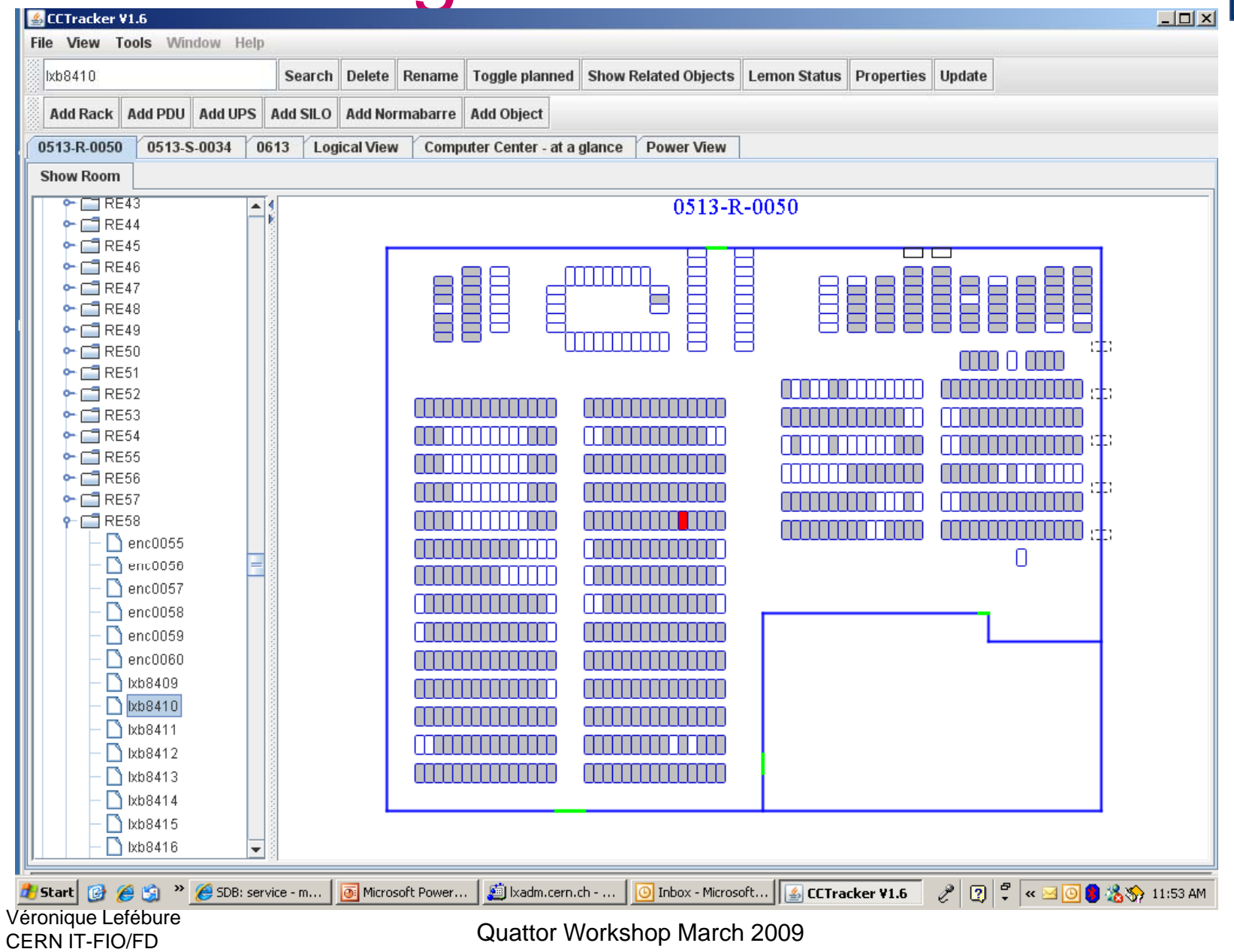

#### HMS: Install

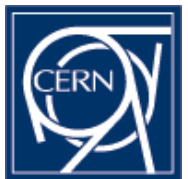

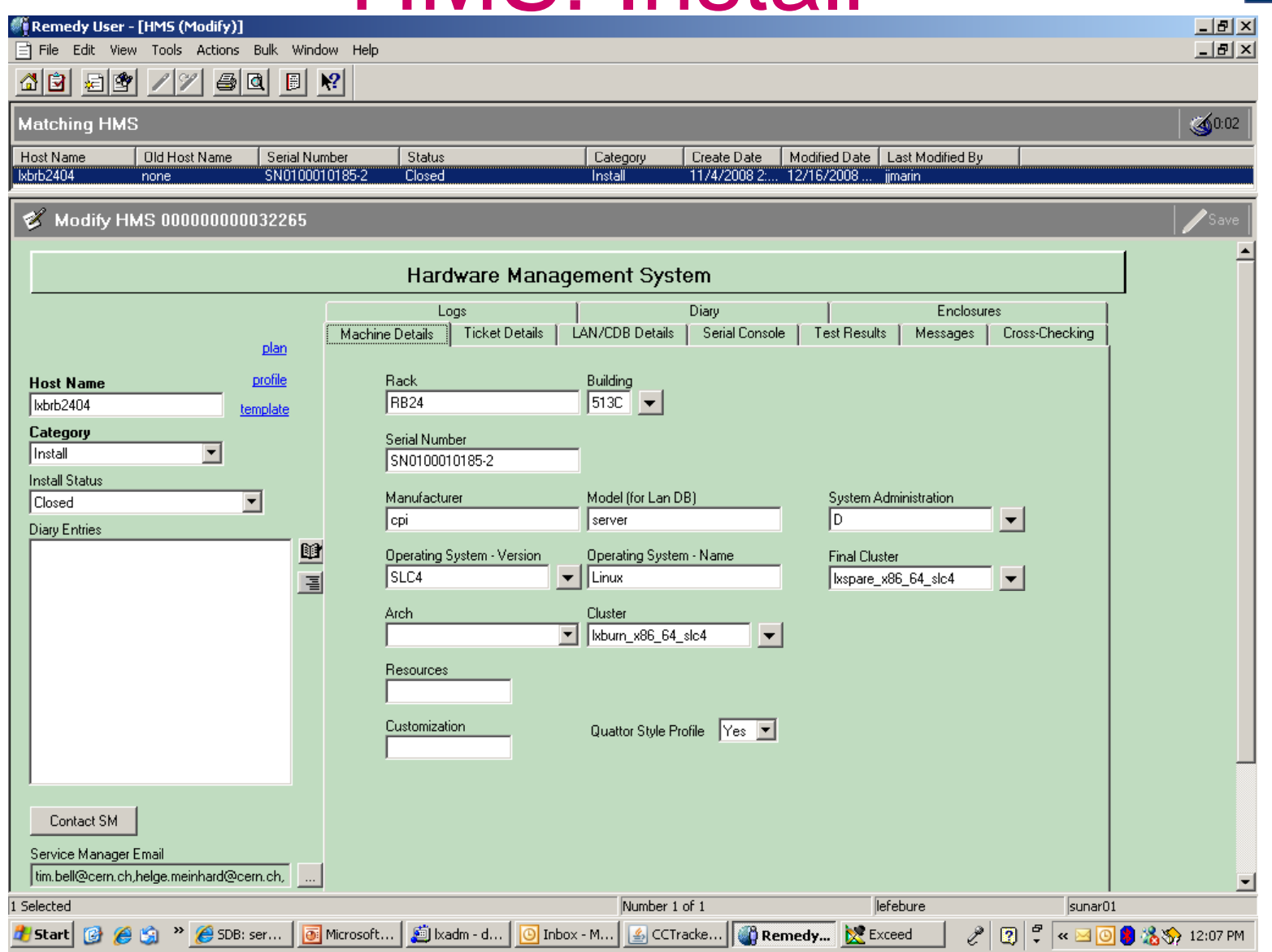

Quattor Workshop March 2009

#### HMS:Install

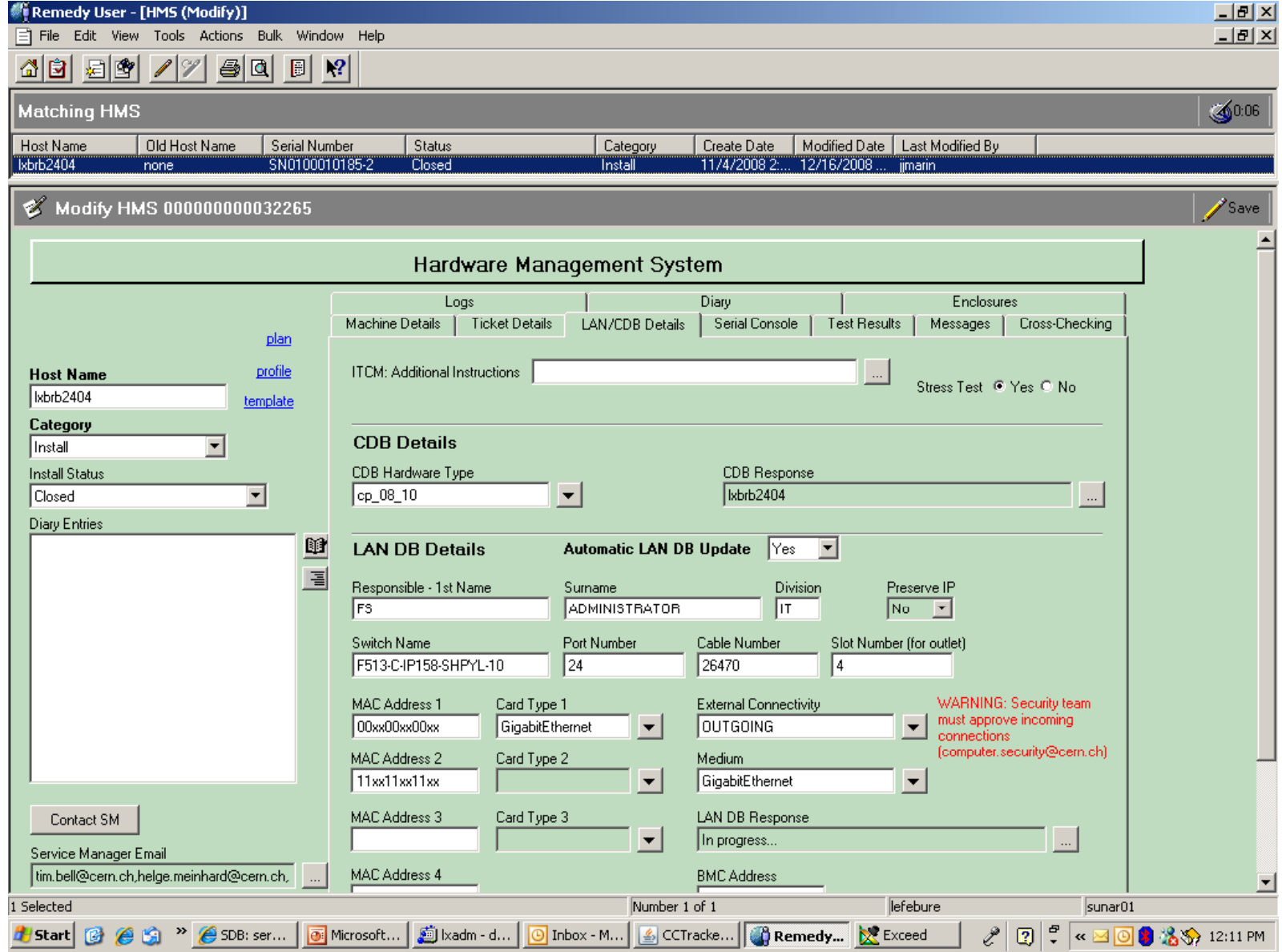

Quattor Workshop March 2009

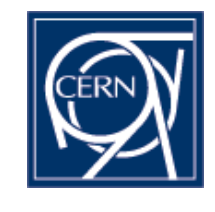

## **HMS Workflow**

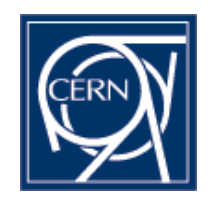

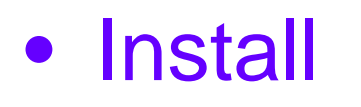

- Move
- Rename
- Retire
- Repair

 $\rightarrow$ I ANDR  $\rightarrow$ CDB ←CDBSQL

CC operators **System administrators** 

Vendors

## **HW Allocation Requests**

- Web-form
	- possibility to choice a hw model

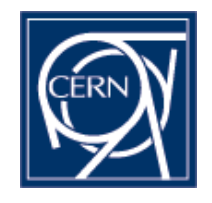

### Data usage: examples

- find all Elonex console headnodes with their serial numbers
- find all Melrow s ystems
- list all Seil machines that were retired in 2008
- $\bullet$  how many power supplies were replaced in 2008 and for which vendors ---------------

Advantages :

- Single interface / single workflow
- Power consumption, location, warranty, sysadmin contract type
- Still needed: machine on critical UPS or not